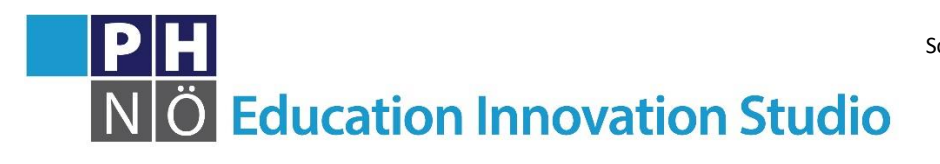

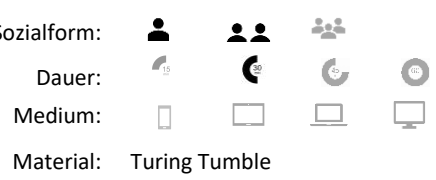

*eis.ph-noe.ac.at*

## Karte Turing Tumble #9 **Binärzahlen subtrahieren**

eis.ph-noe.ac.at/turingtumble9

Lösung:

## **Gewünschtes Ergebnis:**

Das Register startet bei 15. Ziehe die Anzahl der blauen Kugeln ab. Der erste Bit steht für den Wert 1, der zweite für 2, der dritte für 4, der vierte für 8.

## **Start:**

Max. 15 x blau, 0 x rot

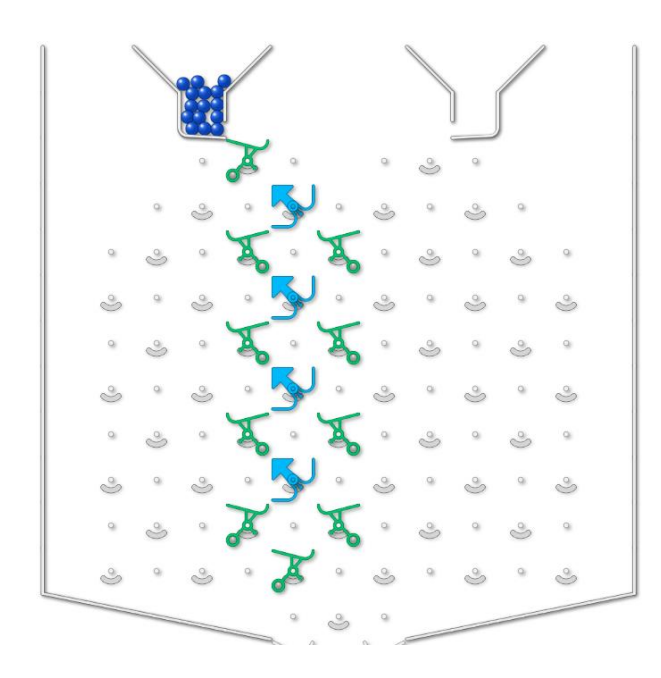

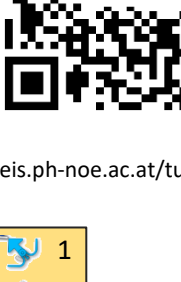

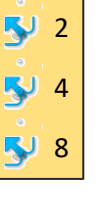

## **Verfügbare Teile:**

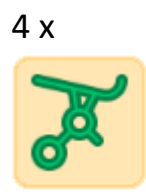

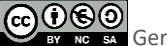

GOGO BERGER Gerhard Brandhofer, PH Niederösterreich